## **Gestione Green Pass**

La gestione dei log "anticovid" (dati sul Green Pass, presenza della mascherina e misurazione della temperatura) viene effettuata sulla pagina delle

impostazioni cliente.

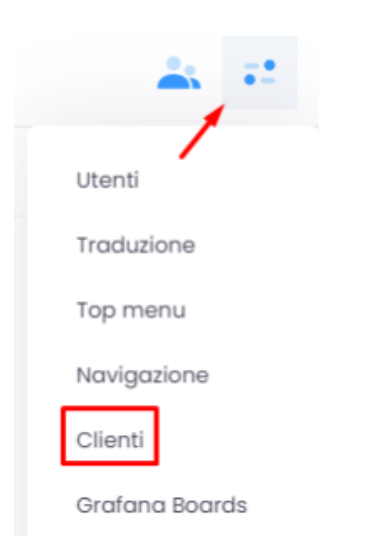

Per abilitare la funzione di gestione del green pass associato a uno o più dispositivi Android o della serie GP, bisogna anche attivare le seguenti funzioni nella pagina cliente.

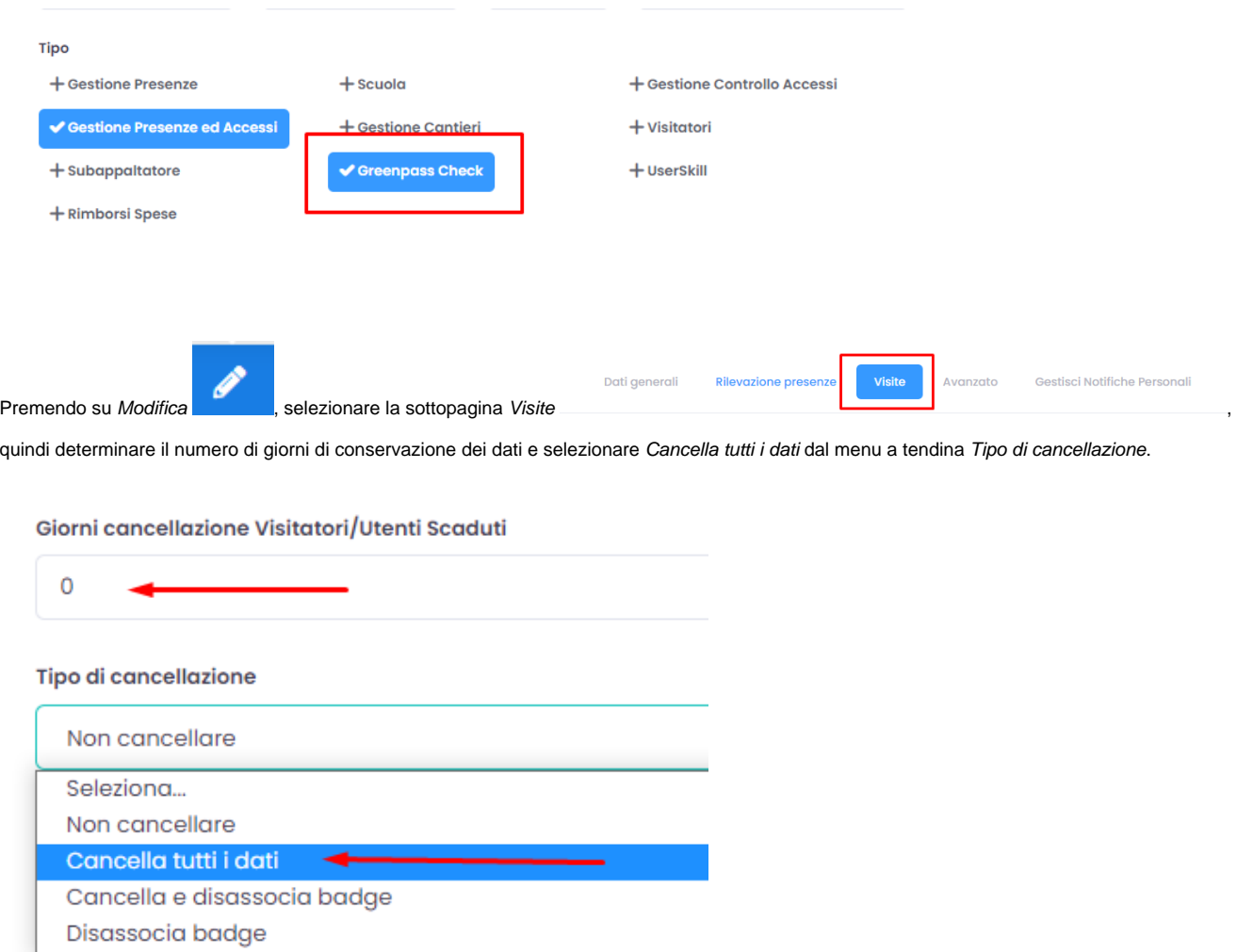

Selezionando la Modalità Privacy non verranno visualizzati nel controllo accessi i dati del Green Pass quali nome, cognome e data di nascita del

## possessore.

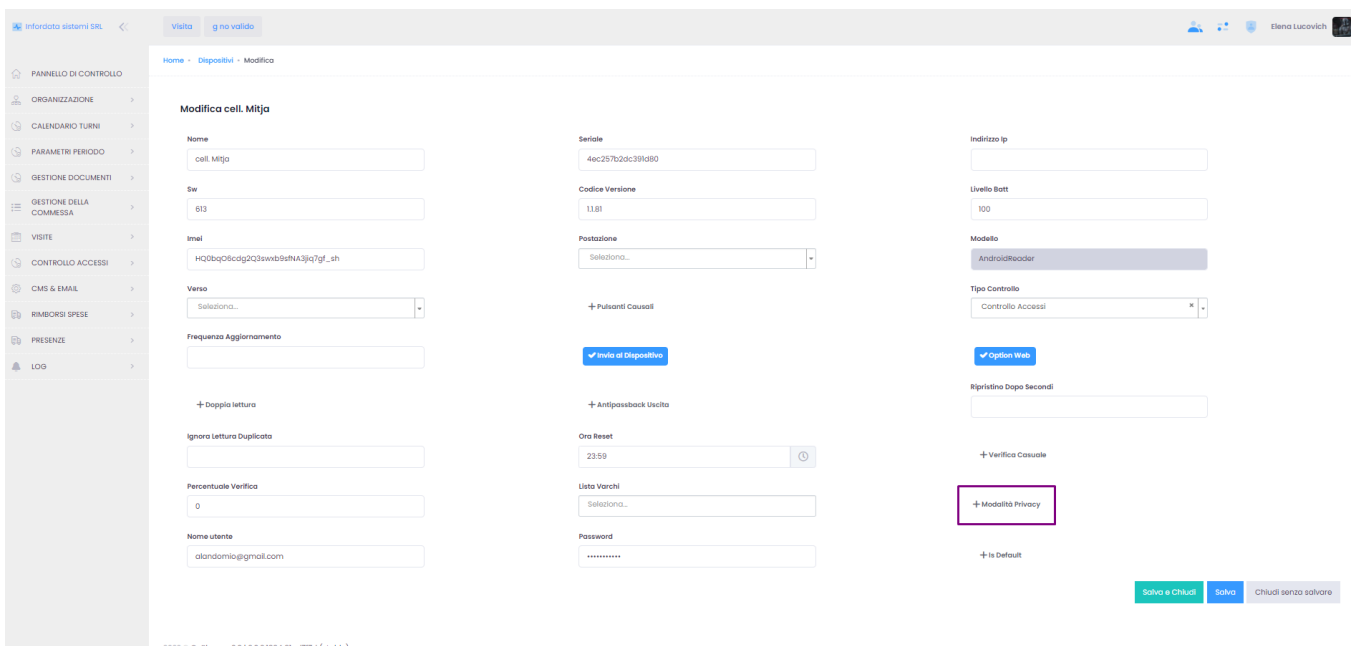